Now that all your online course materials are in Seaport 3 and you think your course is ready - you **absolutely** need to run a check on key items to ensure they display and function correctly for your students.

Listed below are key areas that faculty should check to ensure that their course is set-up correctly and to avoid some of the common "glitches" that might occur during the term.

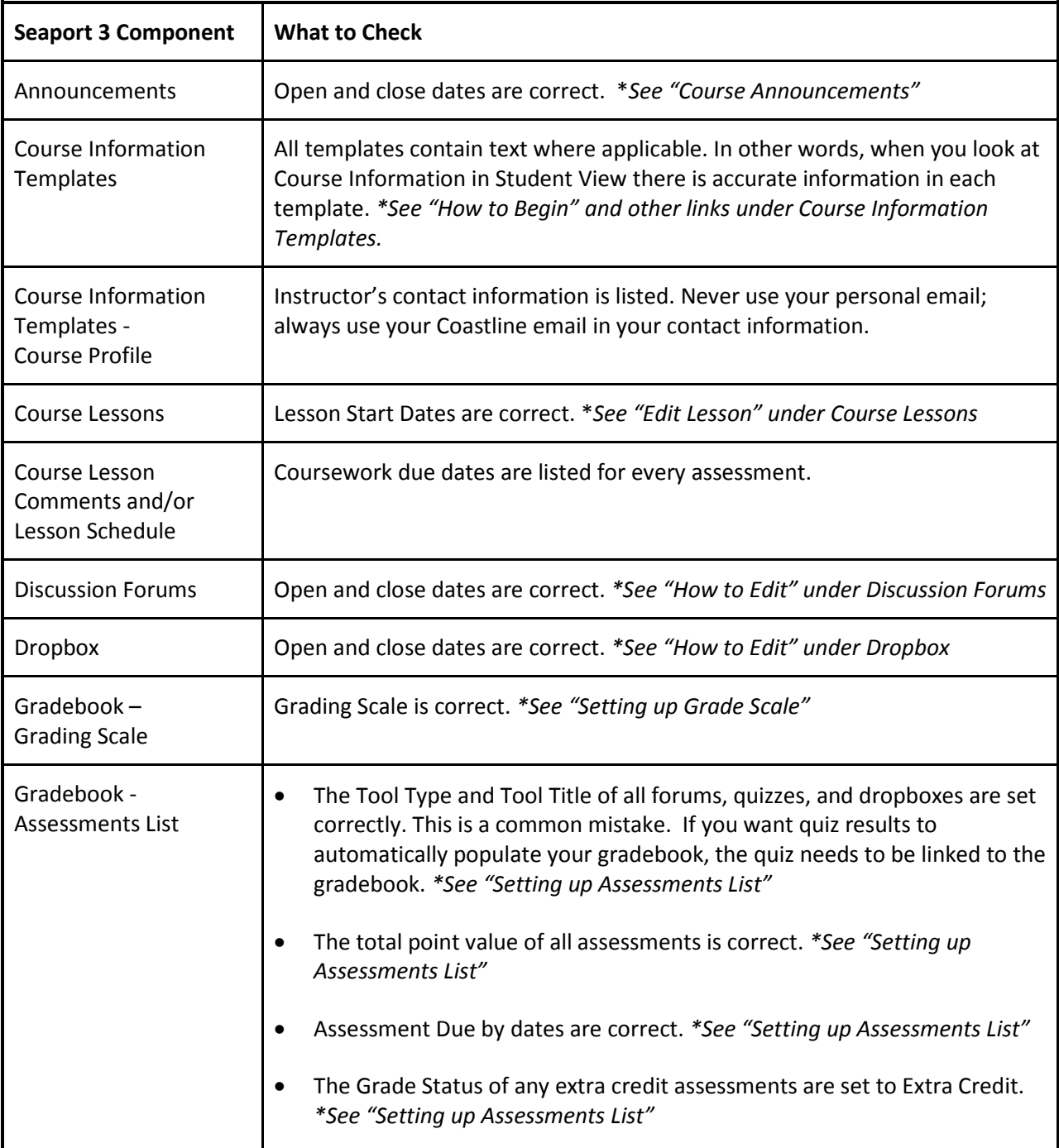

\* Refer to the Seaport 3 "How-To" documents located at the OLIT Faculty/Staff Support website.

## Seaport 3: Have You Checked?

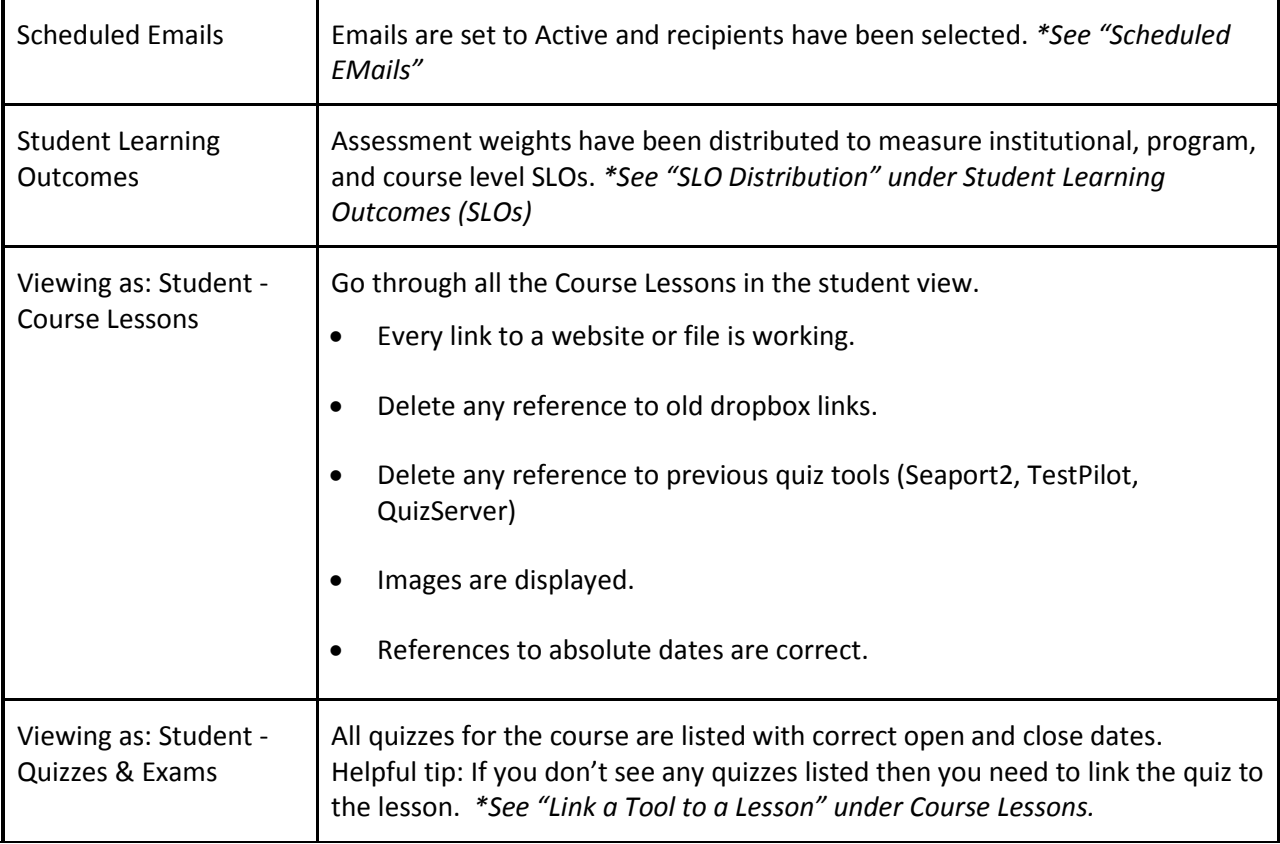

\* Refer to the Seaport 3 "How-To" documents located at the OLIT Faculty/Staff Support website.

Page 2 of 2 *This document provided by your Instructional Design team: Sylvia Amito'elau, Mark Worden, Meg Yanalunas*